## Beobank Online Elektronische handtekening

## **heObank**

## **FRAUDE / PHISHING**

Ondertekening bezig

**Om veiligheidsredenen** raden wij u ten zeerste aan om de **exacte naam van de site www.beobank.be** in de adresbalk in te voeren om via Beobank Online toegang te krijgen tot uw rekeningen. Voeg deze site toe aan uw favorieten. Geef nooit uw bankcode, wachtwoord door via telefoon, e-mail, sms of op sociale netwerken. Beobank zal u dat nooit op deze manier vragen. **Meer tips en voorbeelden zijn te vinden op www.beobank.be**

Zodra u een e-mail ontvangt met de melding dat documenten beschikbaar zijn voor elektronische ondertekening, gaat u naar de website van Beobank, www.beobank.be, klikt u op **Beobank Online** en voert u uw inloggegevens in

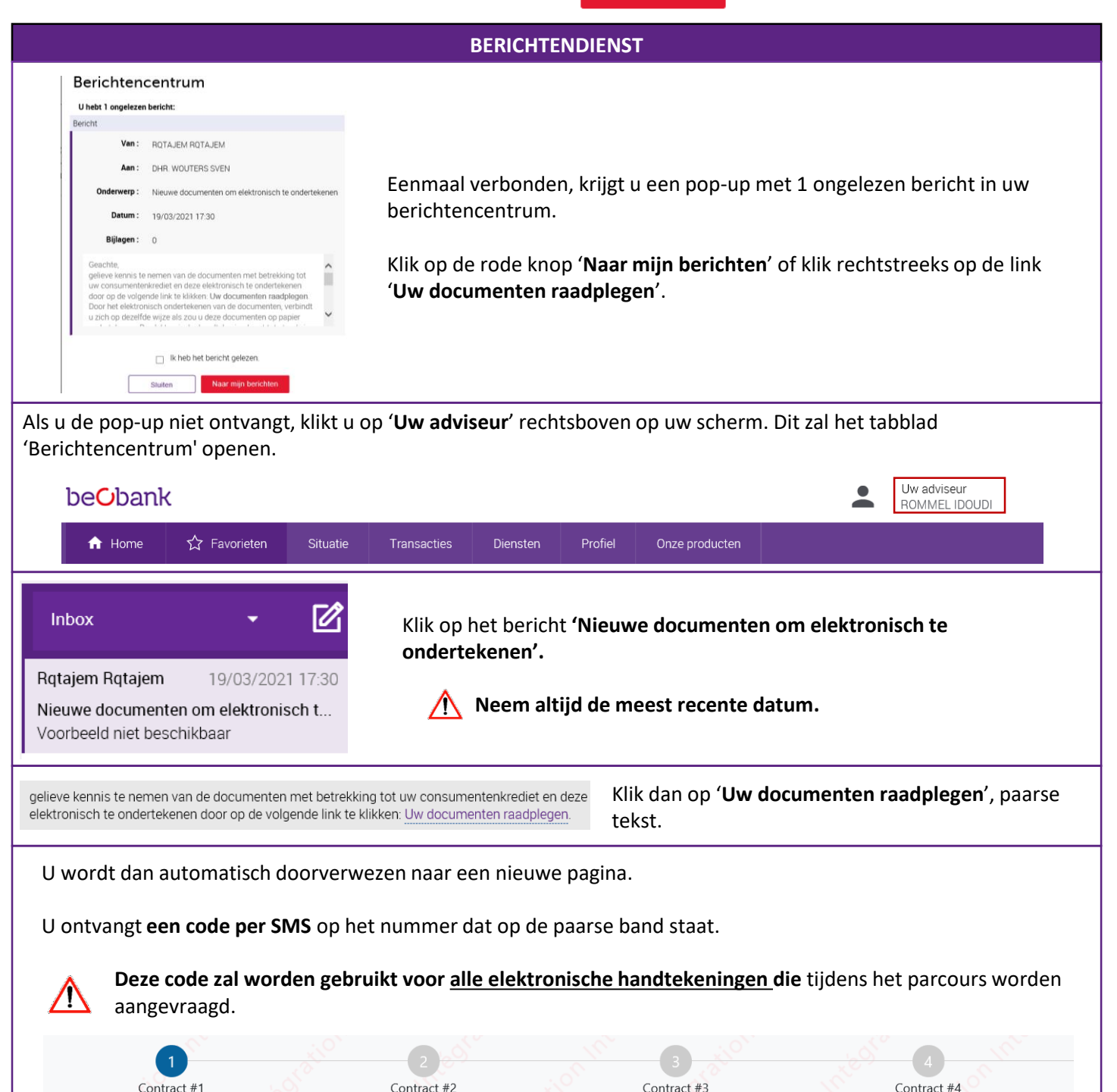

## eObank

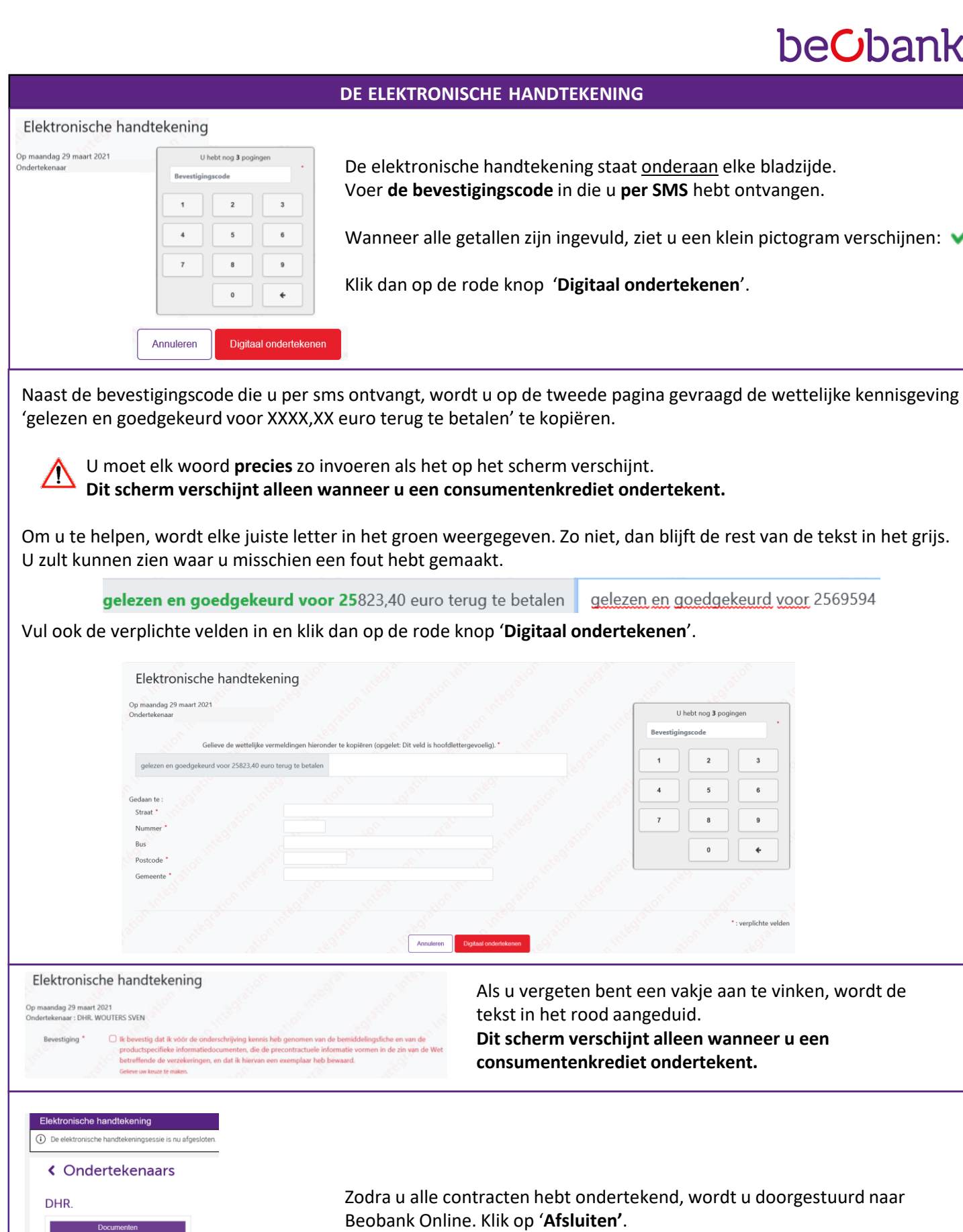

**Beobank NV/SA** Member of Crédit Mutuel Group

Afsluiten

 $\vee$  SECCI Kredietcontract  $\checkmark$  Andere kredietcontrat documenten  $\overline{\phantom{a}}$  Akte van Loonafstand  $\blacktriangleright$  Bemiddelingsfiche CSP

> Boulevard du Roi Albert II 2, 1000 Bruxelles Koning Albert II-laan 2, 1000 Brussel ① 32 2 622 20 70 · www.beobank.be

BTW|TVA BE 0401.517.147 RPR|RPM Brussel|Bruxelles IBAN BE77 9545 4622 6142 BIC CTBKBEBX